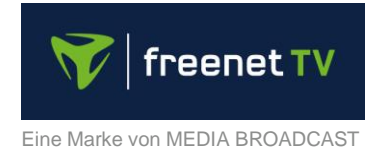

# **Hinweise zur Freischaltung von freenet TV nach der Gratisphase**

Die Gratisphase endet für viele freenet TV Nutzer bald. Nachfolgend finden Sie alle Informationen zur weiteren Freischaltung der privaten Programme.

#### **Wo kann ich erfahren wann meine Gratisphase endet?**

Bitte rufen Sie hierfür bei Ihrem Receiver oder Fernseher mit CI+ Modul das Menü oder die Einstellungen Ihres Gerätes über die Fernbedienung auf. Dort suchen Sie bitte nach dem Menüpunkt freenet TV, freenet Menü oder freenet Services. Unter "freenet TV Bouquet" wird Ihnen angezeigt, wann Ihre freenet TV Freischaltung endet. Sollten bei Ihrem Gerät die Bezeichnungen und die Menüführung abweichen, so finden Sie weitere Informationen zur Navigationsstruktur im Handbuch des Herstellers.

Wenn Sie sich auf unserer Webseite registriert haben, dann finden Sie die Information zur Laufzeit ganz einfach in Ihrem "Mein Konto"-Bereich. Dort wird Ihnen für jedes Gerät das entsprechende Enddatum der Laufzeit Ihrer freenet TV Freischaltung angezeigt.

## **Welche Möglichkeiten der Bezahlung gibt es?**

Um freenet TV zu aktivieren, stehen Ihnen zwei verschiedene Optionen der Bezahlung zur Verfügung. Doch egal wofür Sie sich entscheiden: freenet TV kostet immer nur € 5,75 pro Monat.

## **1. Guthabenkarte: 69 € / 12 Monate (€ 5,75 / Monat)**

Mit der Guthabenkarte erhalten Sie einen Aktivierungscode, mit dem Sie freenet TV für 12 Monate auf Ihrem Empfangsgerät aktivieren können. Die Guthabenkarte wird nach Ablauf der 12 Monate automatisch inaktiv. Sie müssen also nichts kündigen.

## **2. Bankeinzug: € 5,75 / Monat**

Mit dem Bankeinzug, der sich automatisch verlängert, nutzen Sie freenet TV so lange Sie wollen. Dank der monatlichen Kündigungsfrist bleiben Sie dennoch flexibel und bezahlen nur, was Sie auch nutzen.

Bitte beachten Sie, dass Sie den Bankeinzug nur online unter freenet.ty aktivieren können.

## **Wo ist die Guthabenkarte verfügbar?**

Guthabenkarten erhalten Sie

- online unter [www.freenet.tv/aktivierung](https://www.freenet.tv/aktivierung)
- online bei [PayPal](https://www.paypal-gifts.com/de/marken/freenet-guthabenkarte.html)
- oder in Fachmärkten (z.B. MediaMarkt, Saturn etc.)

## **Wie kann die Guthabenkarte aktiviert werden?**

Mit dem Kauf einer Guthabenkarte – egal ob im Handel oder auf freenet.tv – erhalten Sie einen persönlichen Guthaben-Code. Durch die Aktivierung des Guthaben-Codes können Sie freenet TV für weitere 12 Monate nutzen.

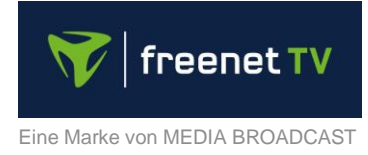

Zur Aktivierung haben Sie zwei Möglichkeiten:

#### **Online** auf [www.freenet.tv:](http://www.freenet.tv/)

So geht's:

- 1. Gerät einschalten (privates Programm z.B. RTL)
- 2. Online [www.freenet.tv](http://www.freenet.tv/) aufrufen
- 3. Guthaben-Code und freenet TV ID eingeben
- 4. Abschicken Fertig!

Oder **telefonisch** an der freenet TV Service-Hotline unter Tel. 0221 4670 8700 durch Eingabe Ihrer 11-stelligen freenet TV ID und des Guthaben-Codes über das Tastenfeld.

#### **Was muss ich bei der Aktivierung des Guthabens beachten?**

Wichtiger Hinweis: **Schalten Sie zunächst Ihr Gerät ein** und wählen Sie ein privates Programm (z.B. RTL) aus. Bitte aktivieren Sie **erst dann** Ihre Guthabenkarte durch Eingabe Ihres Guthaben-Codes. Nur wenn Ihr Gerät eingeschaltet und ein privates Programm aufgerufen ist, erfolgt die Aktivierung von freenet TV innerhalb von 30 Minuten.

Hatten Sie Ihr Gerät nicht auf einem privaten Programm eingeschaltet, kann die Aktivierung leider einige Stunden dauern. Aber auch dann gilt: In dieser Zeit muss das Gerät ebenfalls eingeschaltet und ein privates Programm (z.B. RTL) dauerhaft ausgewählt sein, auch wenn dort kein TV-Bild zu sehen ist!

Diese Vorgehensweise gilt auch, wenn Sie sich für die Bezahlung per Bankeinzug entscheiden.

## **Was passiert wenn ich meine Guthabenkarte vor dem Ende der Gratisphase aktiviere?**

Bitte aktivieren Sie ihre Guthabenkarte erst einige Tage vor dem Ende Ihrer Gratisphase, da die kostenpflichtige Aktivierung aus technischen Gründen sofort erfolgt und Ihre restliche Gratisphase somit verfallen kann.

#### **Wie lange dauert es, bis ich nach der Aktivierung freenet TV nutzen kann?**

Sie können den Service von freenet TV nach der erfolgreichen Aktivierung nach spätestens 30 Minuten wieder nutzen.

#### **Wo erhalte ich Hilfe wenn meine Online-Aktivierung nicht funktioniert?**

Unser Kundenservice hilft Ihnen hier gerne weiter und ist täglich zum Ortstarif von 8.00 - 22.00 Uhr unter 0221 4670 8700 für Sie erreichbar. Ebenso hilft Ihnen unser Social Media Team auf [Facebook](https://de-de.facebook.com/freenetTV/) gerne weiter.

Sollten die privaten Programme trotz Aktivierung einer Guthabenkarte nicht funktionieren, lassen Sie ihr Gerät weiter eingeschaltet und schalten ein privates Programm (z.B. RTL) an. Es kann im Ausnahmefall einige Stunden dauern, bis die Aktivierung erfolgt. Sollten Sie ein Kundenkonto auf freenet.tv angelegt haben, können Sie sich selbst die Aktivierung erneut zusenden und damit die Wartezeit verkürzen.